## **Gong - Funcionalidad #2348**

## **Gerar links de documentos que estão em GONG**

2015-08-12 09:09 - Raul Vico

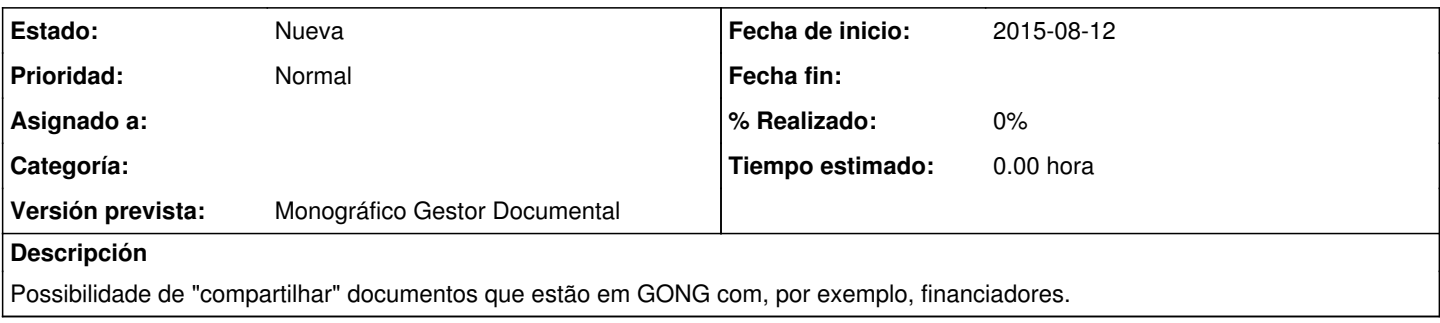